$<\qquad \qquad >$ 

## **STRDESIGN**

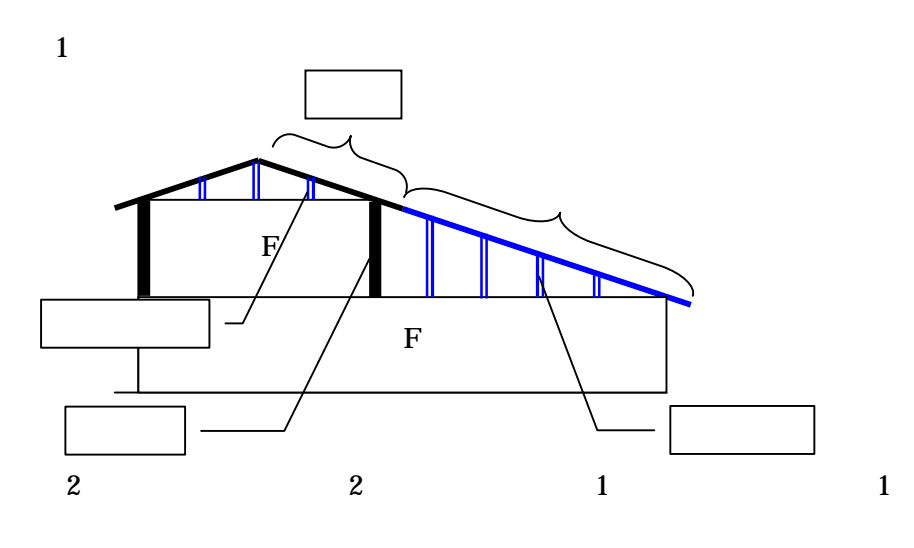

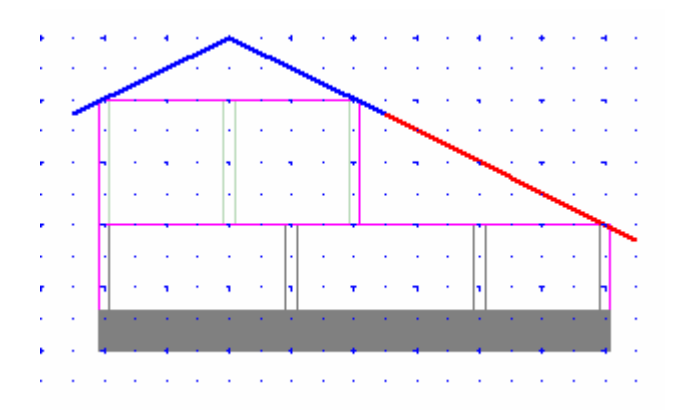

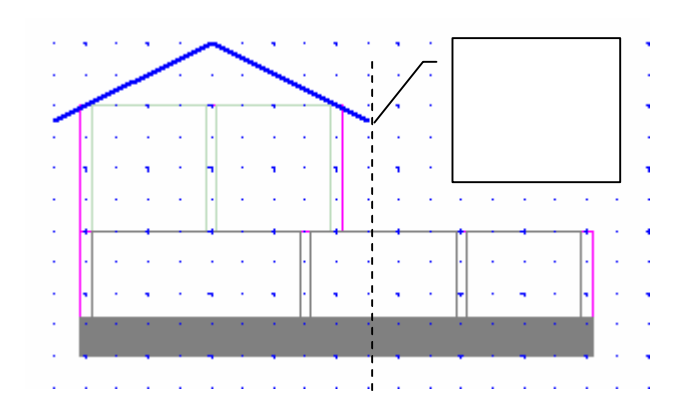

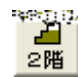

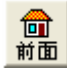

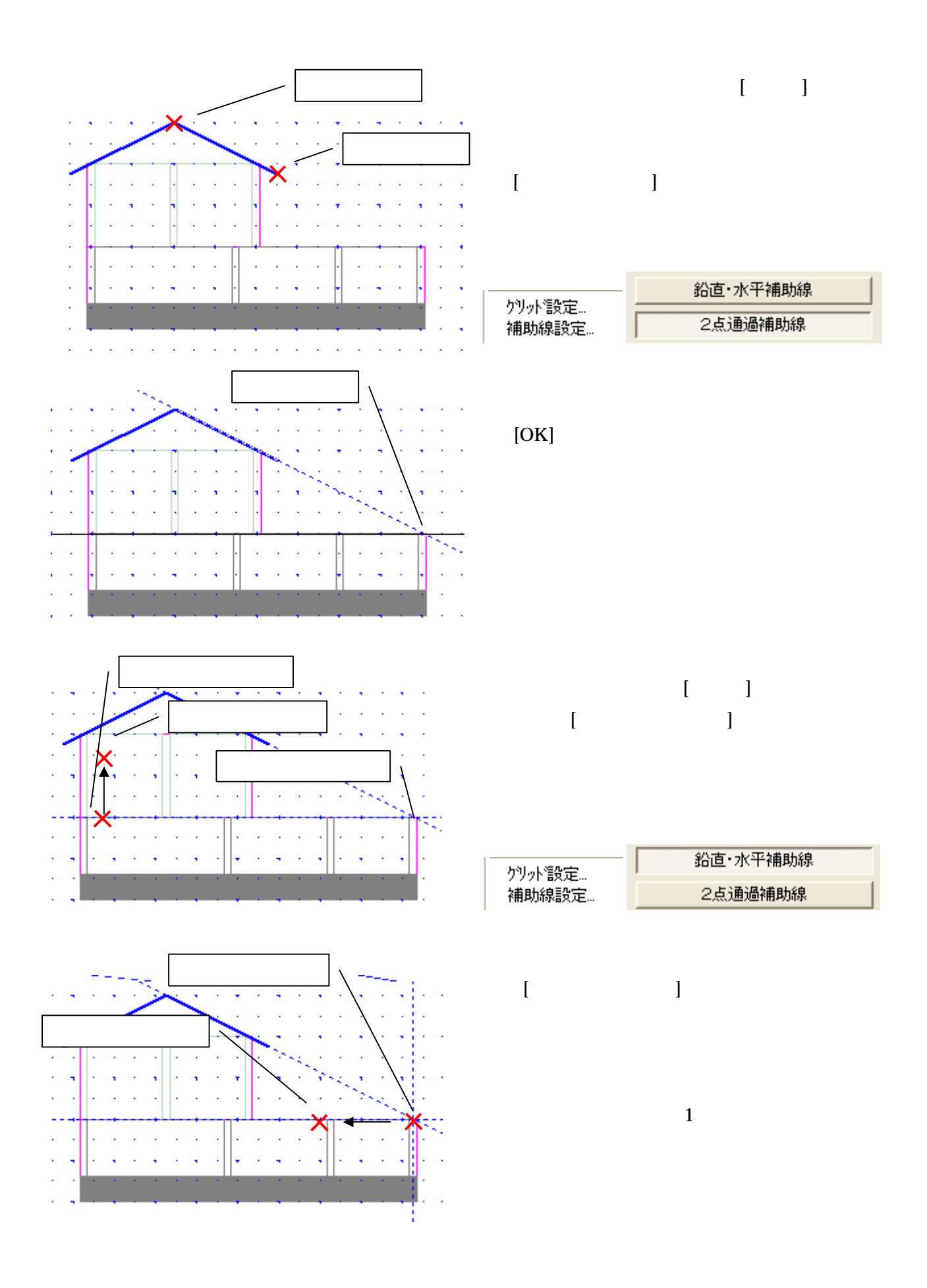

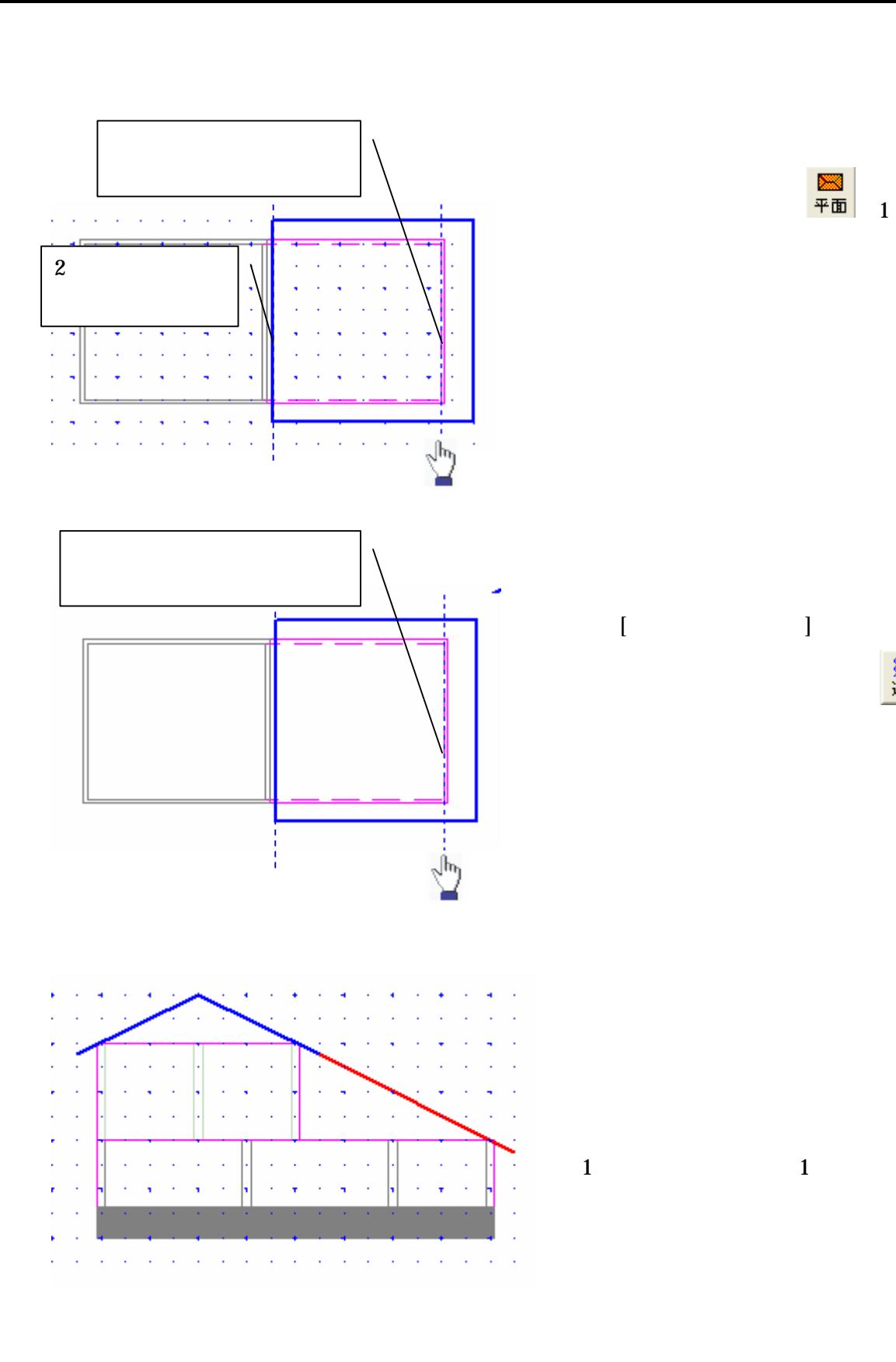

雛<br>通り